#### **Realizacji w klasach pierwszych, drugich i trzecich – zakres podstawowy**

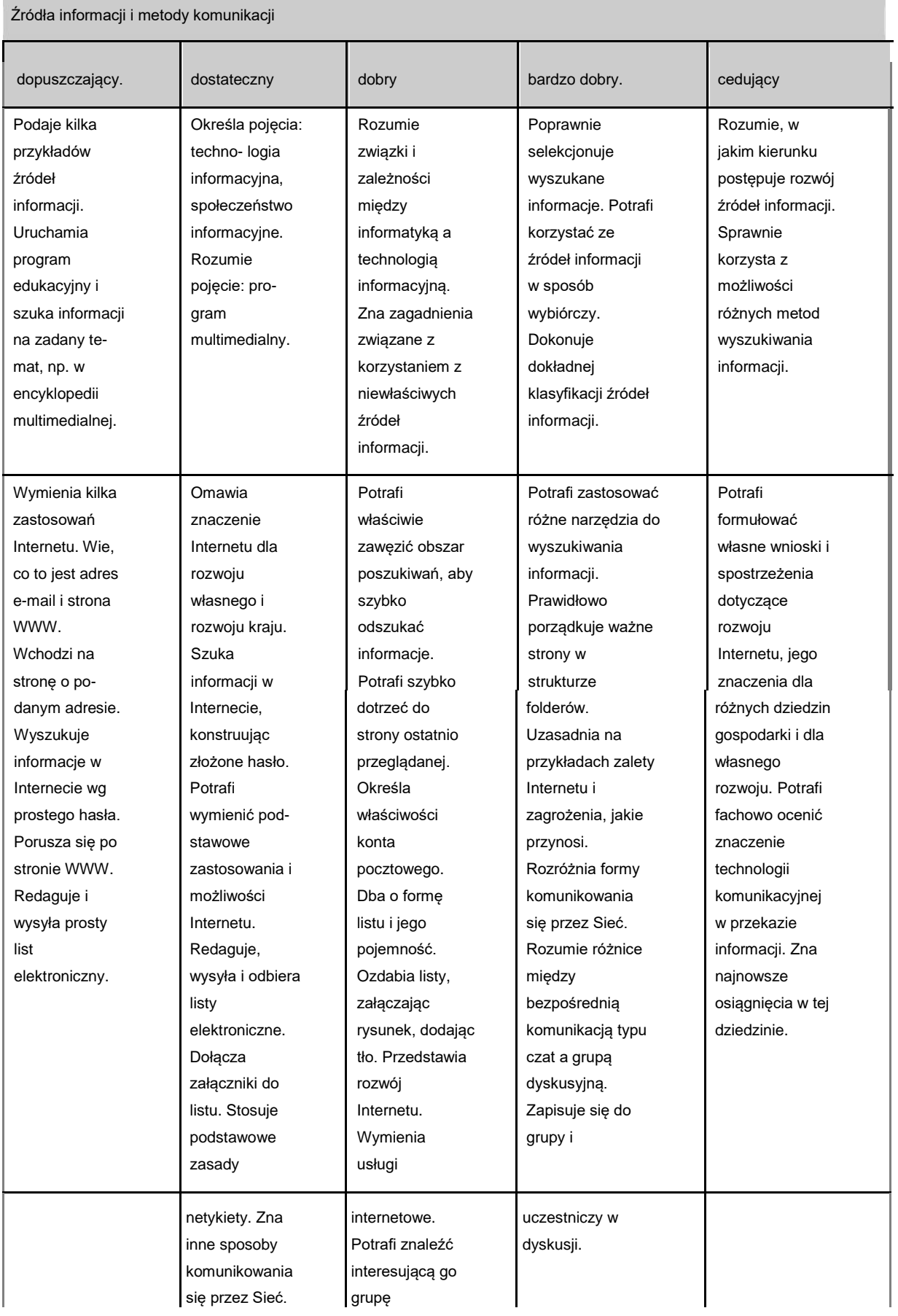

# **Szczegółowe wymagania edukacyjne**

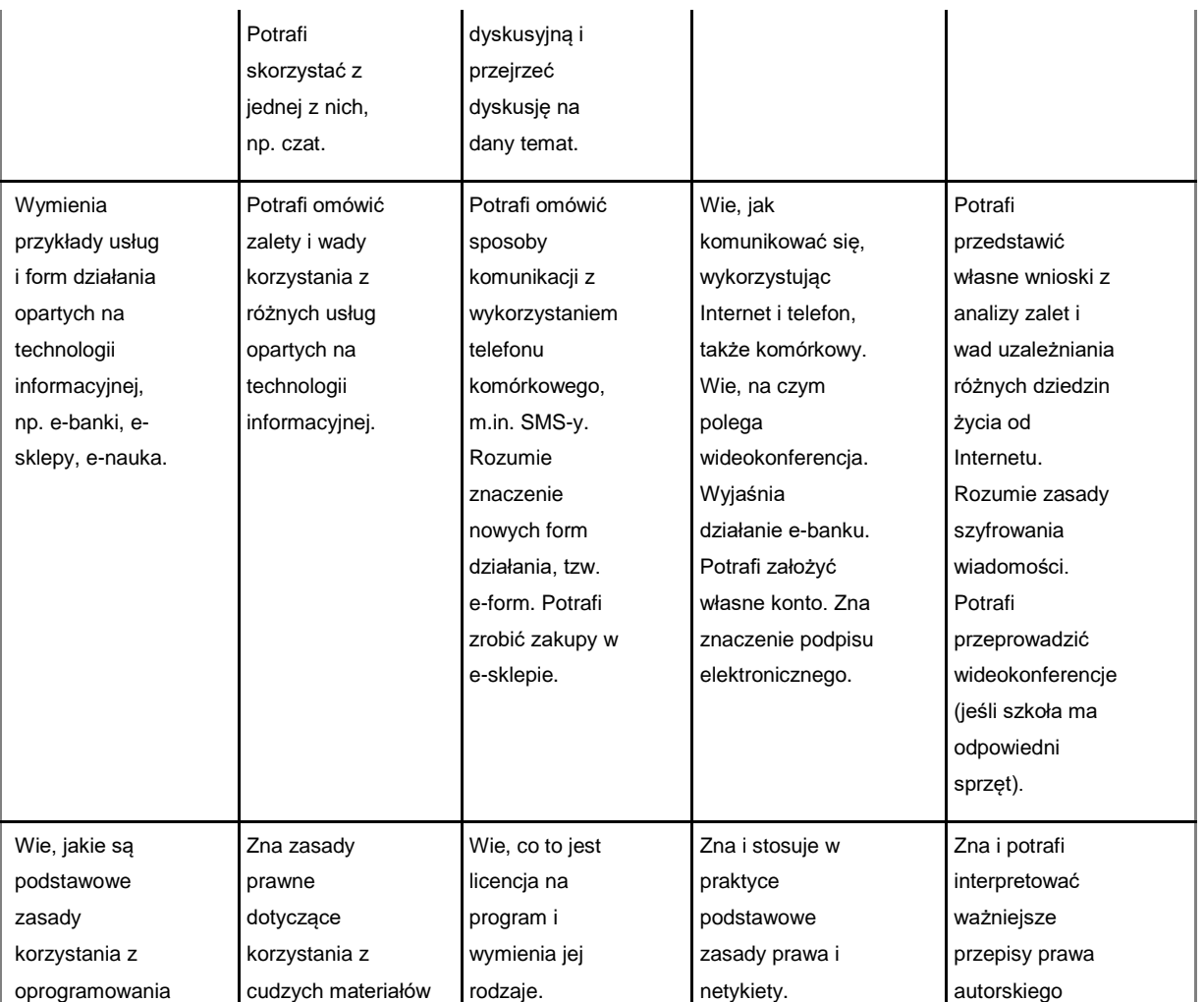

 $\bar{z}$ 

Środki i narzędzia TI

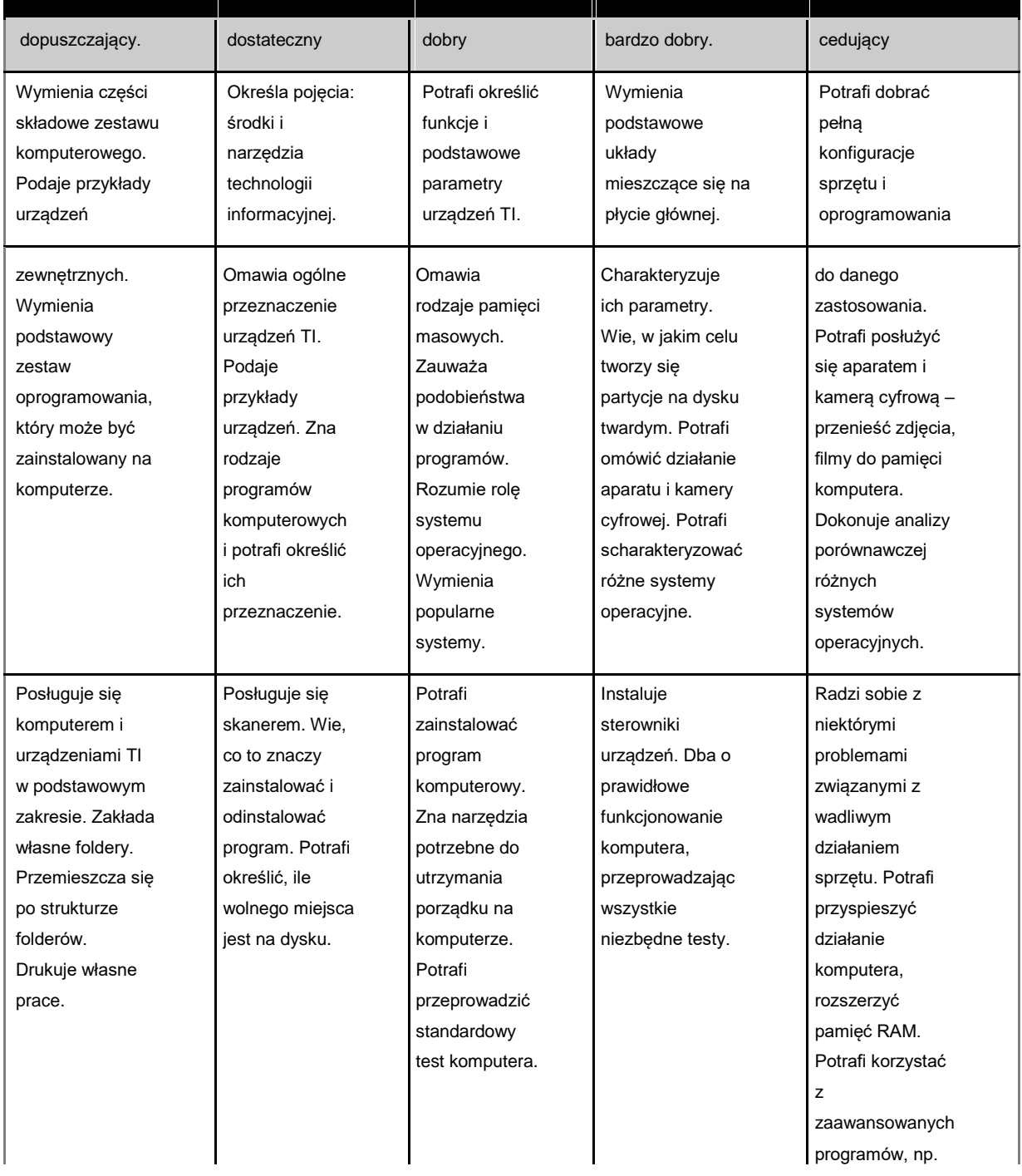

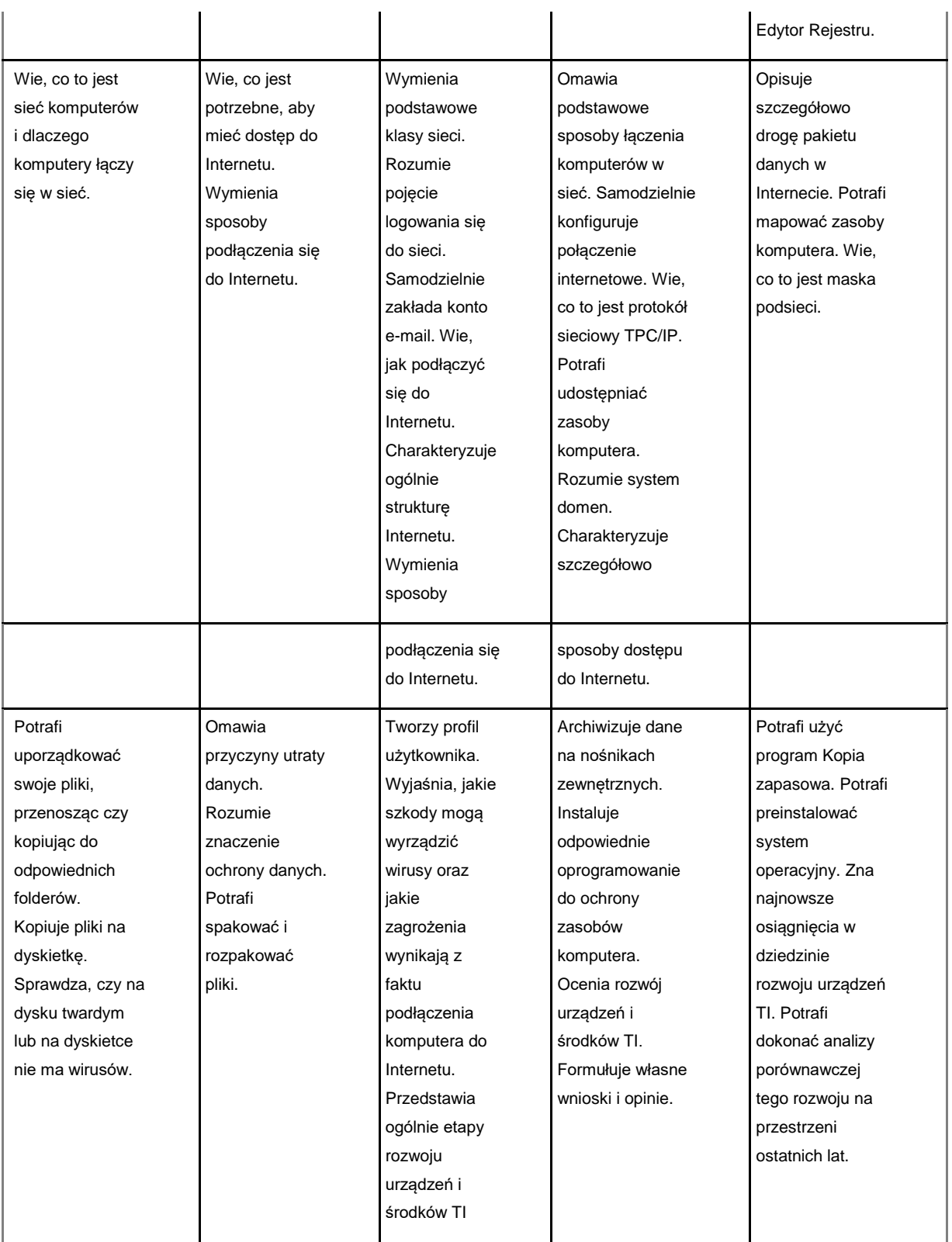

dopuszczający. dostateczny dobry bardzo dobry. cedujący Poprawnie Planuje układ | Zmienia | Potrafi stosować | Tworzy własne stosuje **dokumentu.** parametry strony różne style style style style style style style style style style style tekstu. wyróżnienia w  $\blacksquare$  Dostosowuje  $\blacksquare$  – ustawienia  $\blacksquare$  tekstu. Pracuje z  $\blacksquare$  Korzysta z tekście. **Forme tekstu do marginesów, długim podziału tekstu do marginesów**, długim **bodziału tekstu do marginesów** korzystając ze jego orientację strony, dokumentem, ha sekcje. zmian **przeznaczenia.** rozmiar papieru. tworzy spis Potrafi utworzyć parametrów Właściwie dzieli Znajduje błędy treści. Stosuje własne makro. czcionki. które tekst na akapity. które w przypisy. Potrafi umieścić Wykonuje **Zna podstawowe** tekście. Stosuje Tworzy dowolne tytuły podstawowe zasady różne typy wzory, rozdziałów ze operacje indextracje redagowania tabulatorów, wykorzystując spisu treści w blokowe na tekstu. Poprawia potrafi zmienić edytor równań. nagłówku. tekście – tekst, ich ustawienia w Umieszcza Przygotowuje kopiowanie, wykorzystując całym tekście. własne przyciski profesjonalny wycinanie, **możliwości** Stosuje wycinanie, hośliwości **w pasku** w pasku ktekst – pismo, wklejanie. Wyszukiwania i konspekty narzędzi. Tworzy sprawozdanie, z Wstawia tabelę zamiany znaków, numerowane. skróty. Wie, w zachowaniem i wykonuje słownik, Wykonuje jakim celu wszystkich podstawowe | synonimy. Stosuje | konwersję tekstu | stosuje się | zasad operacje na jej tabulację i wcięcia. na tabelę i twardy podział redagowania i komórce. • Nykorzystuje | odwrotnie. Zna | wiersza i strony. | formatowania Zapisuje edytor równań do podstawowe Samodzielnie tekstów. dokument w pisania prostych zasady pracy z wyszukuje opcje pliku w folderze wzorów. Potrafi długim tekstem menu potrzebne domyślnym. podzielić tekst na (redaguje do rozwiązania kolumny. Stosuje **nagłówek,** dowolnego automatyczną **stopkę wstawia** problemu. numerację i **numery stron).** Potrafi zmienić wypunktowanie. **Redaguje wzory** układ klawiatury matematyczne w celu napisania zawierające znak wypracowania w Ö, kreskę innym języku. ułamkową. Zapisuje plik w dowolnym formacie. Włącza rysunek | Formatuje rysunek | Wstawia | Przygotowuje | Potrafi do tekstu, (obiekt) wstawiony dowolne obiekty tekst zawierający zeskanować stosując imienia do tekstu. Zmienia imienia do tekstu. informacje z tekst i wybraną przez  $\begin{bmatrix} \end{bmatrix}$  jego rozmiary. 
Rozumie różnych źródeł, 
Rozumie różnych źródeł, 
Rozumie różnych źródeł, siebie metodę. Chlewa tekstem mechanizmy np. Internetu. do postaci Potrafi wykonać lub stosuje inny byza w wstawiania komieszcza w znakowej. podstawowe układ rysunku obiektów tekście dowolne Potrafi operacje na względem tekstu. (osadzenie, obiekty i samodzielnie wstawionym charging and a cyclic of the połączenie). Component odszukać wstawione połączenie). Odszukać odszukać rysunku. obiekty. Wykorzystuje formatuje. możliwości

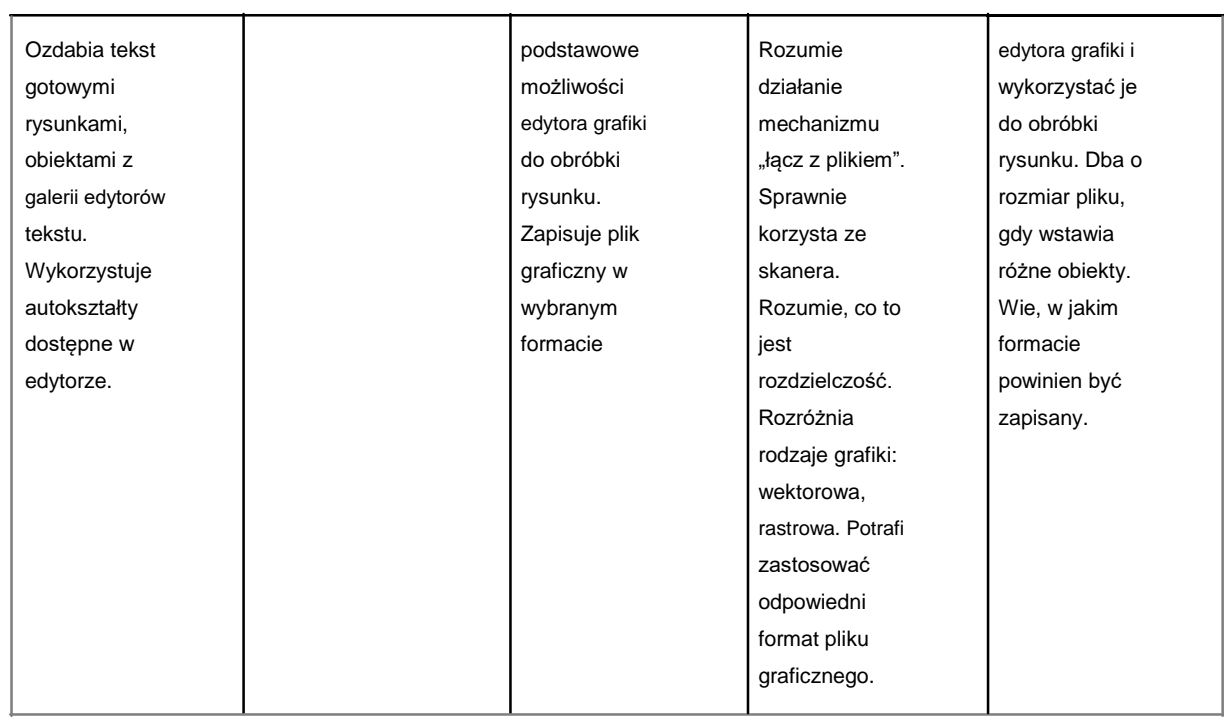

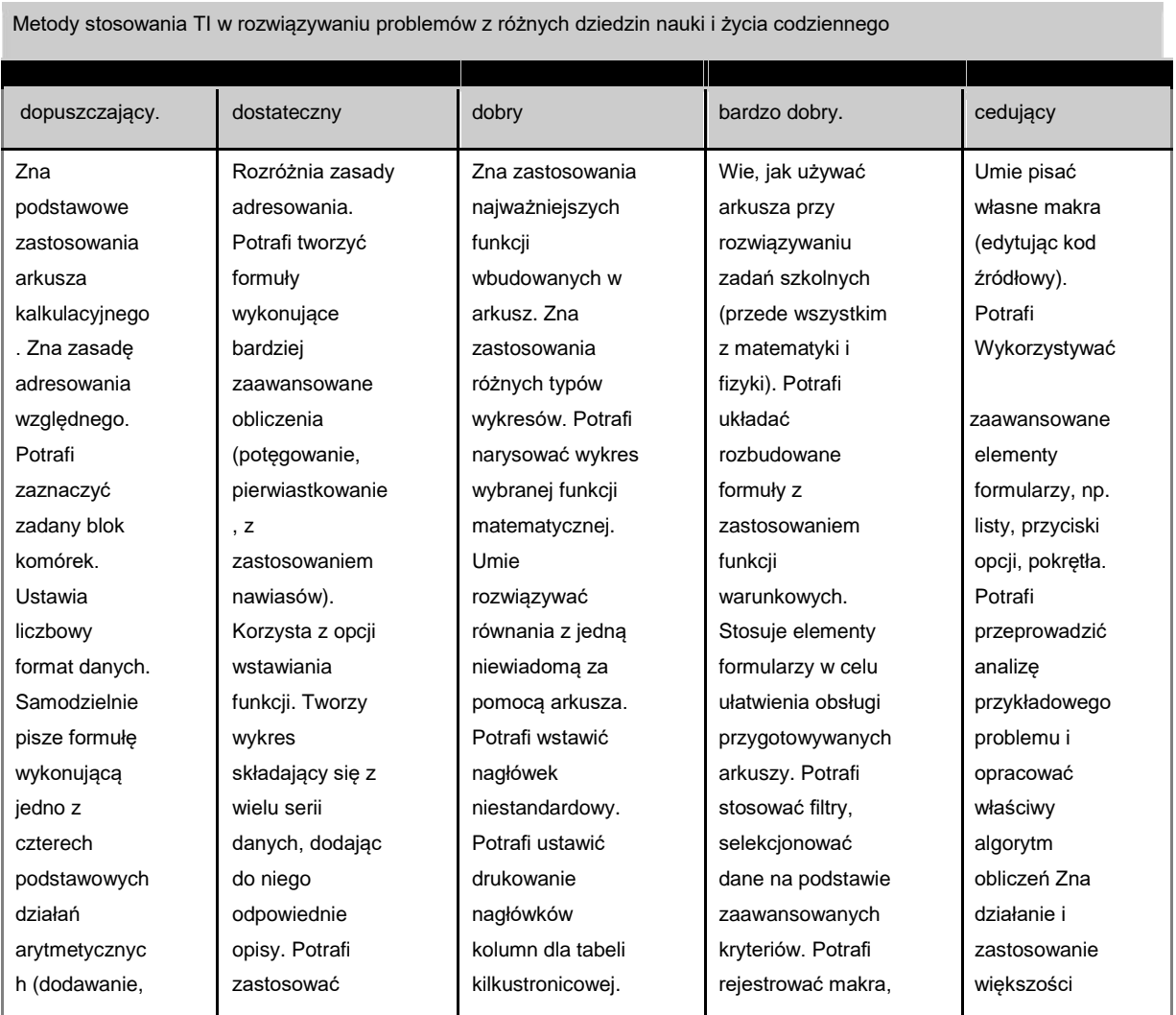

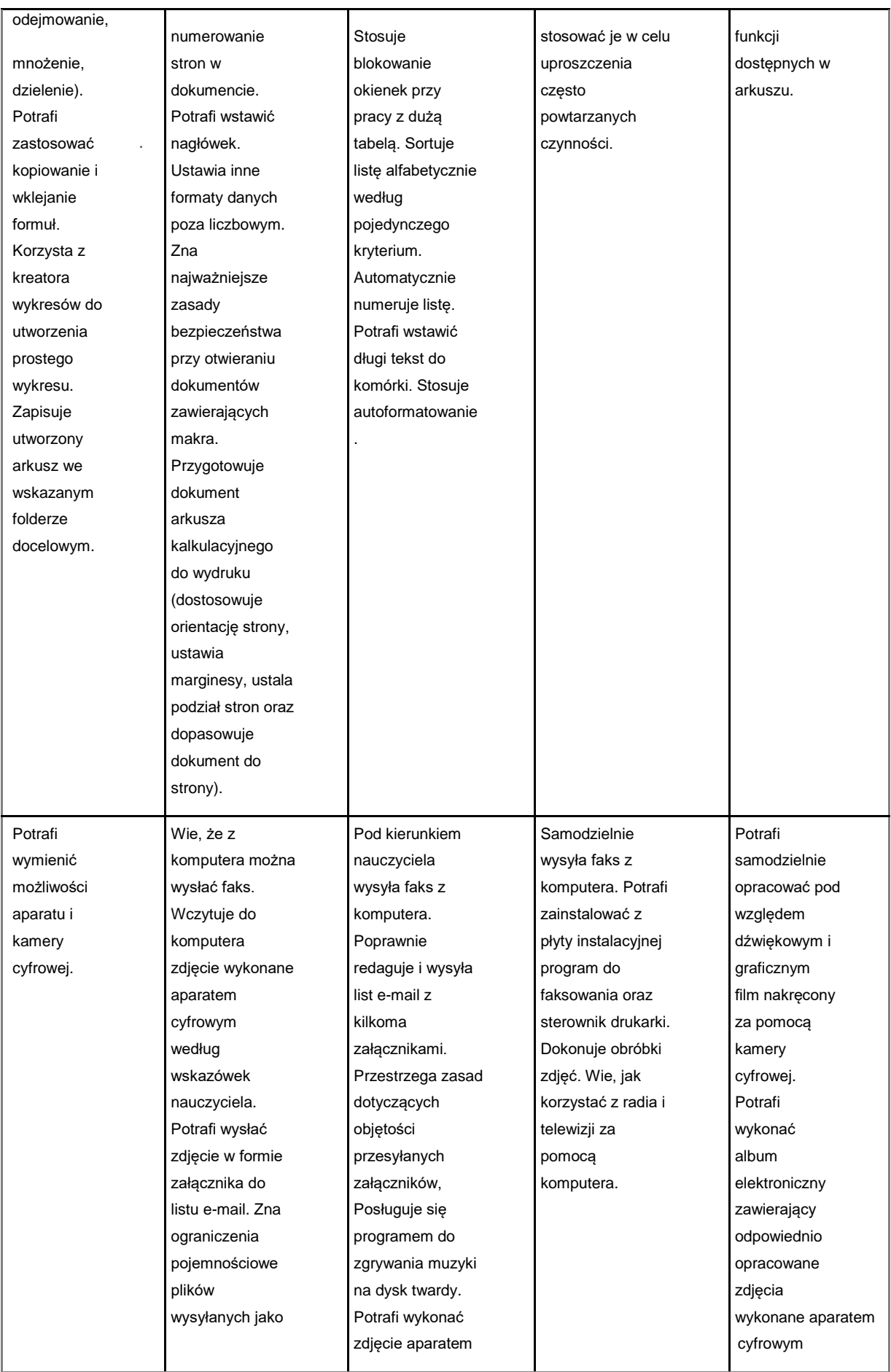

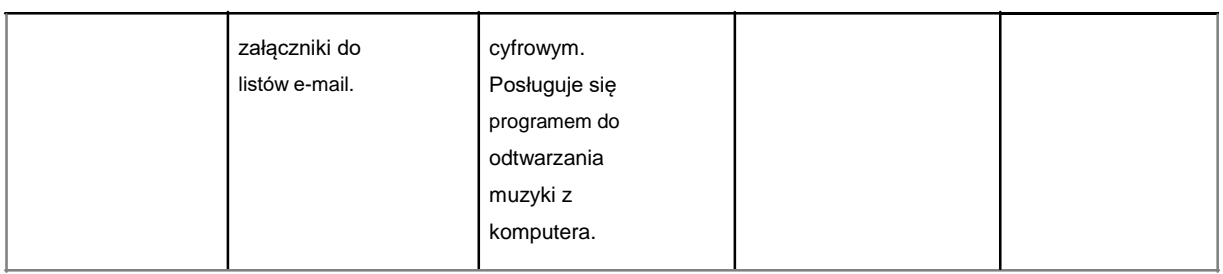

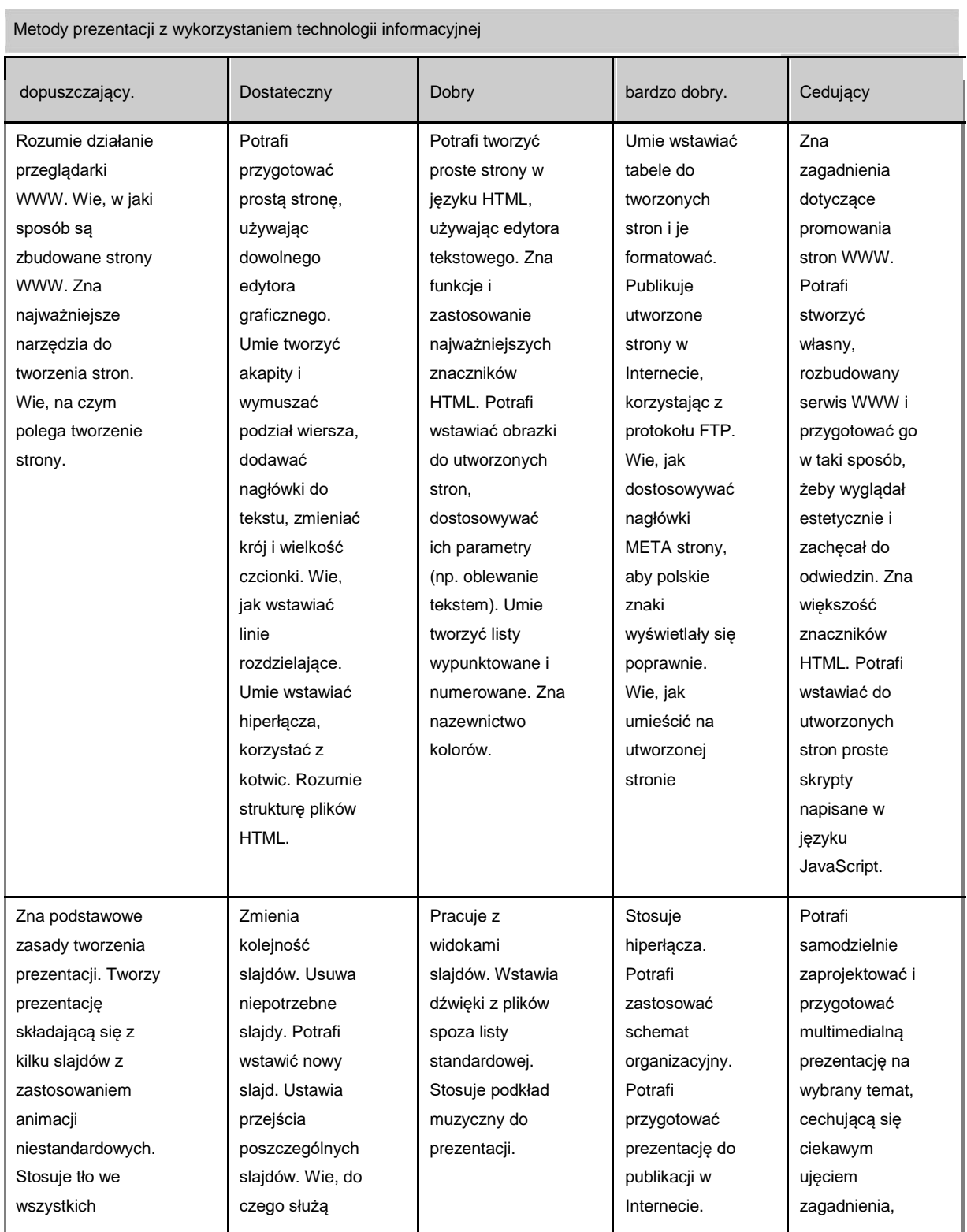

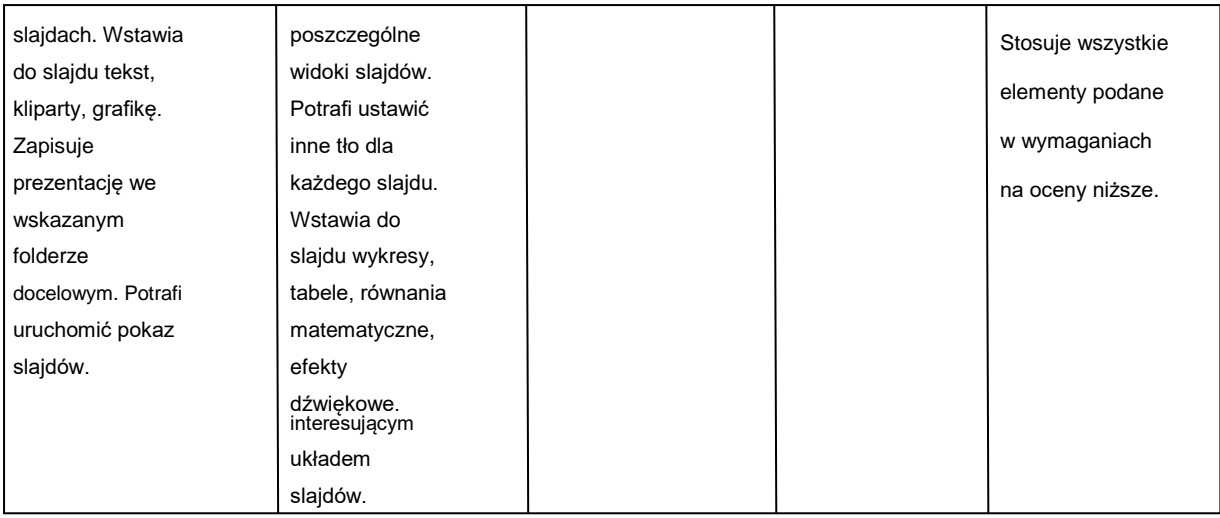

Rozwiązywanie problemów algorytmicznych

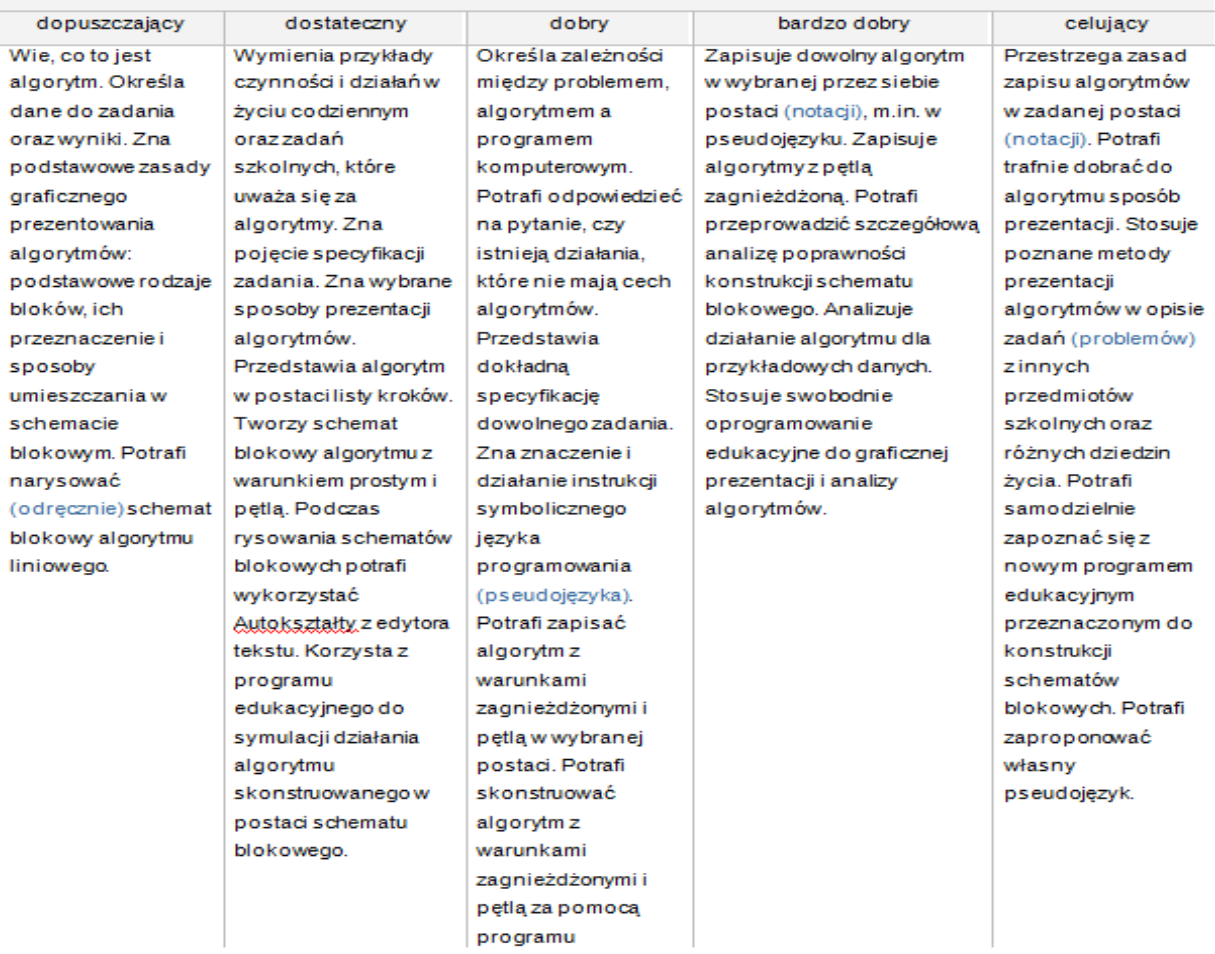

Ocenę **dopuszczającą** otrzymuje uczeń, który:

- wykazuje minimalne zaangażowanie w czasie ćwiczeń,
- potrafi rozwiązać niektóre proste zadania,
- opanował niewielką część umiejętności z podstawy programowej,
- nie rozumie omawianych problemów,
- nie rozwiązuje zadań problemowych.

Ocenę **dostateczną** otrzymuje uczeń, który:

- chętnie wykonuje ćwiczenia,
- rozwiązuje proste zadania, przy trudniejszych popełnia liczne błędy,
- opanował umiejętności z podstawy programowej w stopniu średnim,
- stara się rozwiązywać zadania problemowe, do sukcesu potrzebuje jednak pomocy nauczyciela.

Ocenę **dobrą** otrzymuje uczeń, który:

- chętnie wykonuje ćwiczenia, aktywnie uczestniczy w lekcjach i projektach,
- rozwiązuje trudniejsze zadania, choć zdarzają mu się pomyłki,
- w znacznym stopniu opanował umiejętności z podstawy programowej,
- rozumie zadania problemowe, rozwiązuje je jednak metodami standardowymi (szablonowymi).

Ocenę **bardzo dobrą** otrzymuje uczeń, który:

- aktywnie uczestniczy w lekcjach i projektach,
- bezbłędnie rozwiązuje zadania,
- opanował wszystkie umiejętności z podstawy programowej,
- samodzielnie dobiera środki i sposoby rozwiązywania zadań problemowych; potrafi się posłużyć wieloma różnymi metodami w celu osiągnięcia efektu.

Ocenę **celującą** otrzymuje uczeń, który:

- inicjuje projekty i przewodniczy im,
- bezbłędnie rozwiązuje zadania,
- ma gruntowną i utrwaloną wiedzę oraz wykazuje się wymaganymi umiejętnościami,
- poszukuje nowych metod rozwiązywania zadań problemowych,
- startuje w konkursach,
- z własnej inicjatywy pomaga innym,
- asystuje nauczycielowi podczas zajęć.